## **Proposition de traitements dans différents contexte d'un même problème d'optimisation**

Ce problème a largement été étudié dans

*Intégration de calculatrices complexes dans l'enseignement des Mathématiques au Lycée Cahier spécial n° 4 de DIDIREM – Janvier 1998*

**L'énoncé de référence :**

*Un maçon doit réaliser une cuve en béton parallélépipédique de base carrée de 20 cm d'épaisseur et pouvant contenir 4 m* 3 *. On désigne par x (en m) le côté du carré intérieur et par h (en m) la hauteur intérieure de la cuve.*

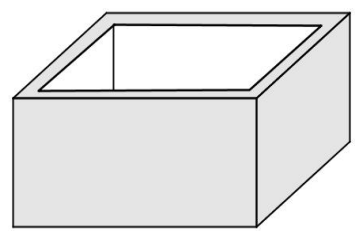

*On veut déterminer x et h pour que le volume de béton soit minimal.*

## **La Cuve**

# **Étude des variations d'une fonction par calcul formel**

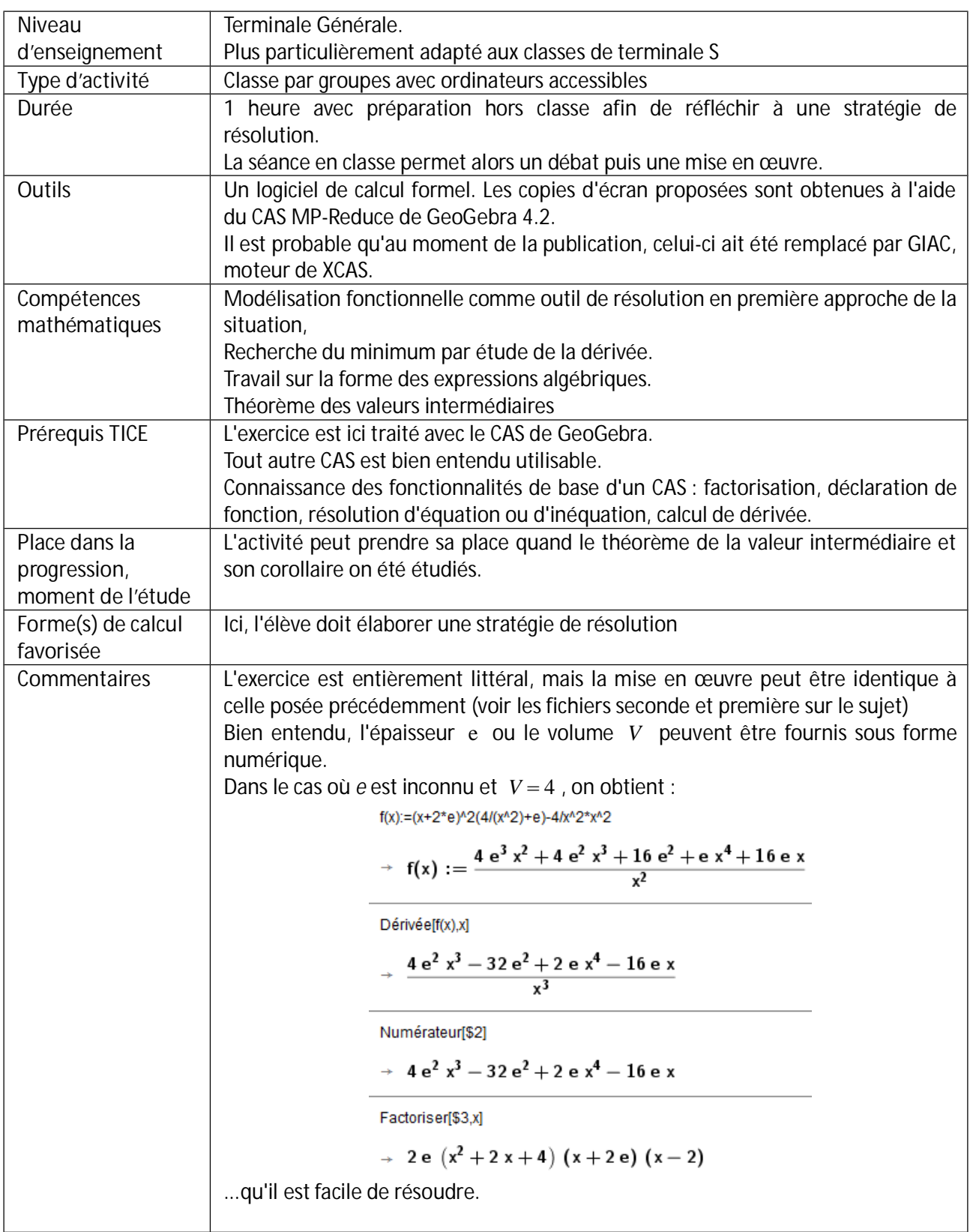

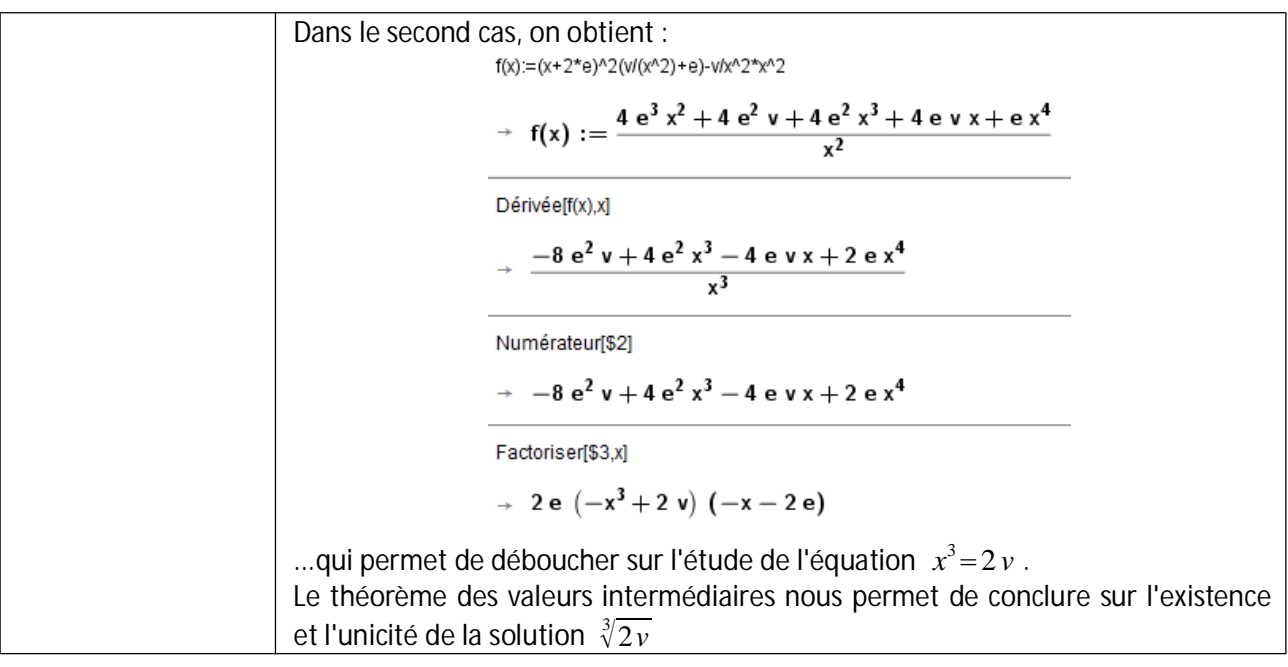

#### **Remarques**

La fiche élève présente deux versions : la première où le volume est numérique et la seconde où le volume est donné sous forme littérale.

Il est possible de plus d'ouvrir encore le problème en laissant le choix de la variable aux élèves.

## **La cuve (version IV)**

*Un maçon doit réaliser une cuve en béton parallélépipédique de base carrée de e cm d'épaisseur et pouvant contenir 4 m<sup>3</sup> .*

- 1. Exprimer le volume du béton nécessaire en fonction de la largeur intérieure *x* de la cuve.
- 2. Quelle dimension de la largeur intérieure de la cuve le maçon va-t-il proposer à ses clients ?

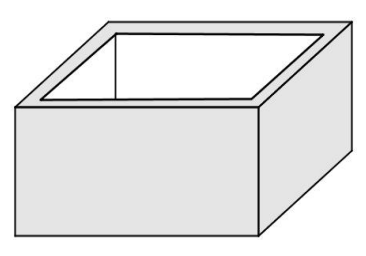

### **La cuve (version V)**

*Un maçon doit réaliser une cuve en béton parallélépipédique de base carrée de e cm d'épaisseur et pouvant contenir v m<sup>3</sup> .*

- 1. Exprimer le volume du béton nécessaire en fonction de la largeur intérieure *x* de la cuve.
- 2. Quelle dimension de la largeur intérieure de la cuve le maçon va-t-il proposer à ses clients ?

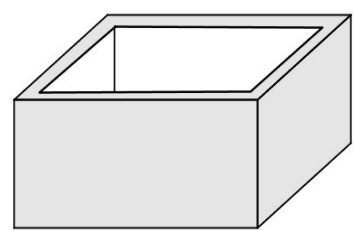